## **Beispiel 1.2: Polynomiale Interpolation (VI)**

Beispiel Funktion von Runge Lösung (!) Geschickte Wahl der Interpolationsknoten

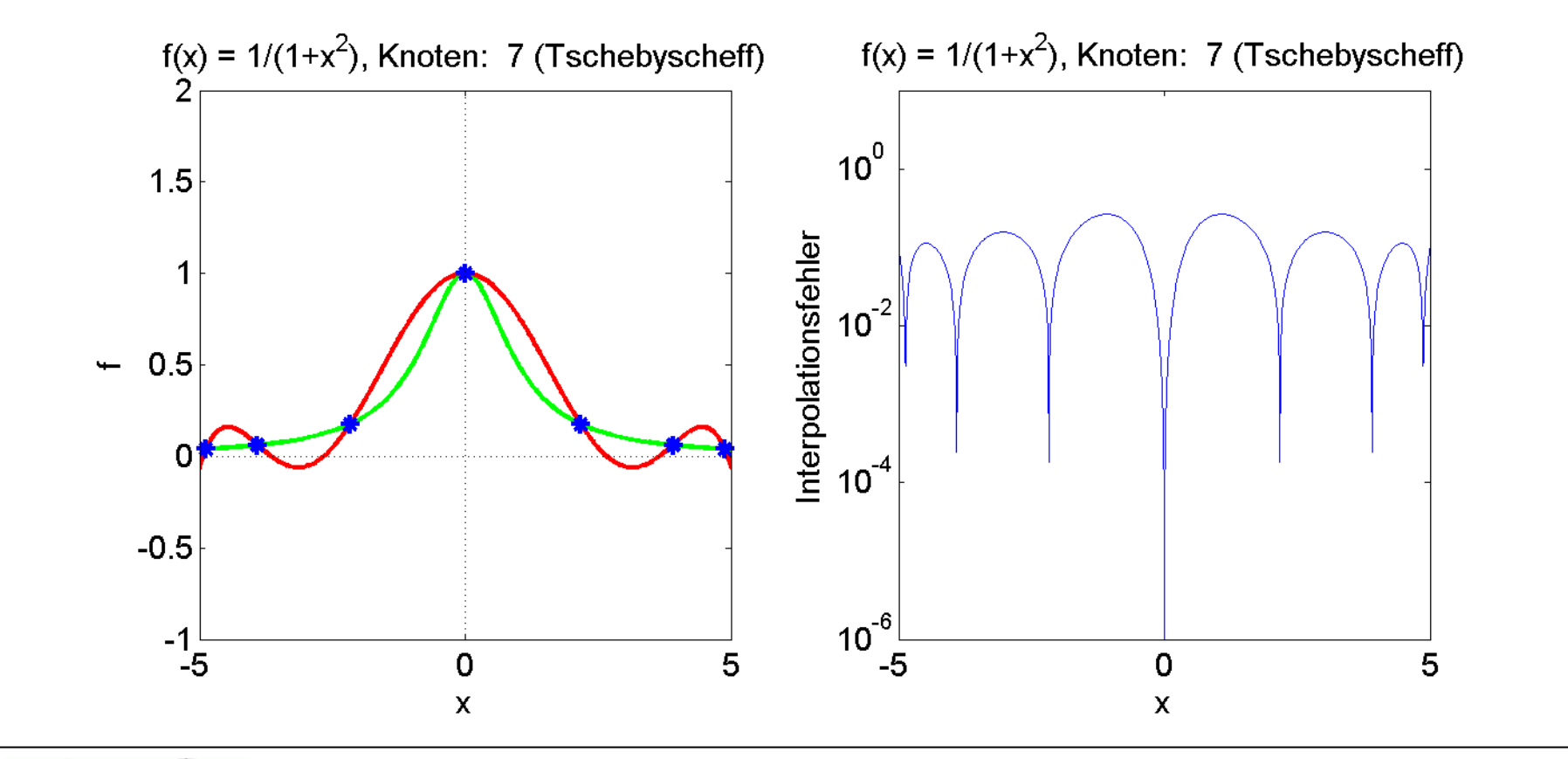

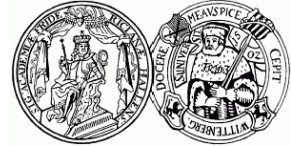

## **Beispiel 1.2: Polynomiale Interpolation (VII)**

Beispiel Funktion von Runge Lösung (!!) Geschickte Wahl der Interpolationsknoten

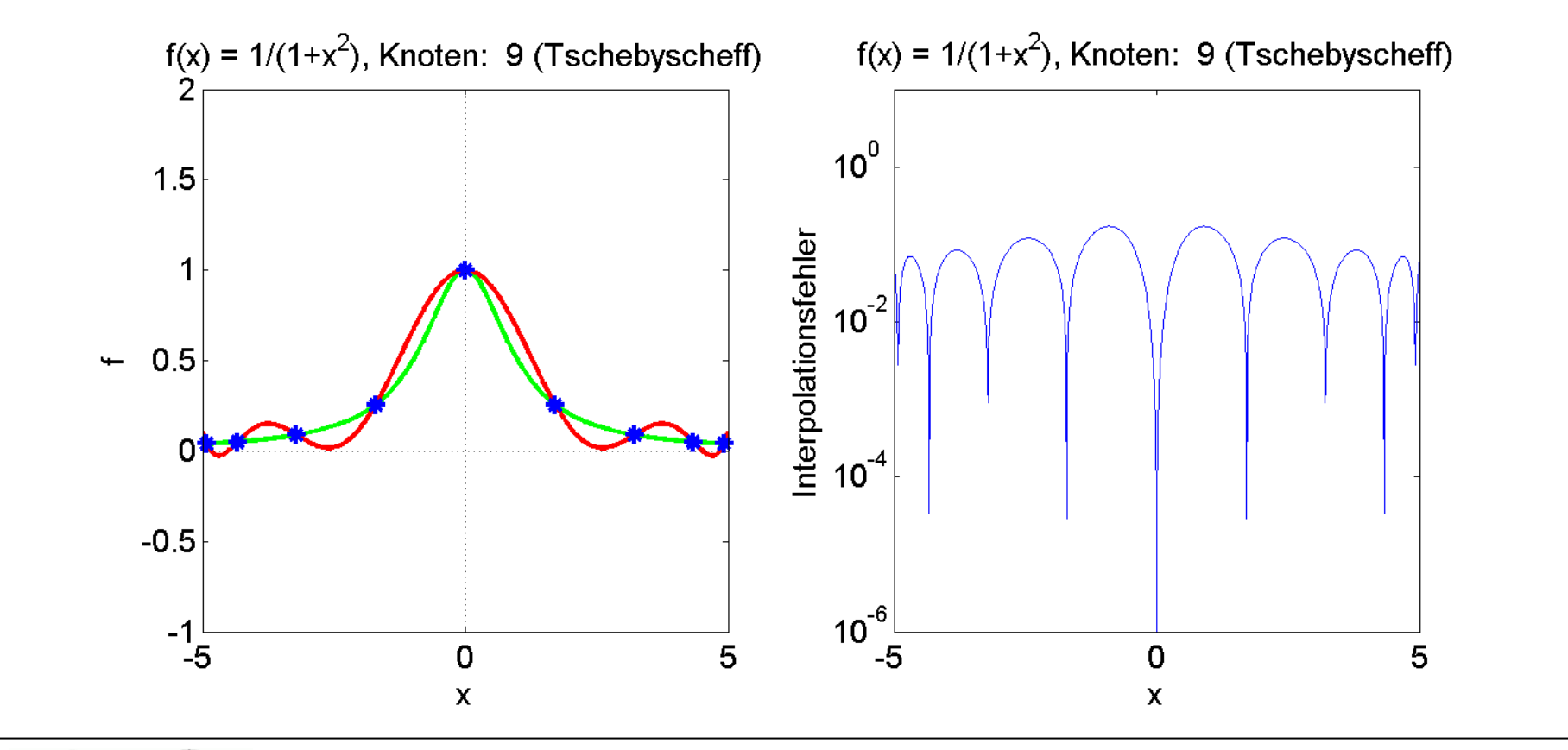

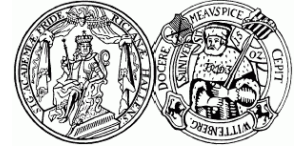

# **Beispiel 1.2: Implementierung in Matlab**

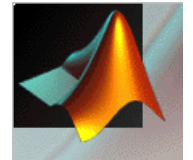

see intrunge.m

% how to usehelp intrunge

#### 1. Interpolationsknoten wählen, Interpolationsbedingungen auswerten

```
% -> data grid
xmin = -5.0xmax = 5.0if iknot==1,
   x = linspace ( xmin, xmax, n+1 );
   kstr = sprintf ( 'Knoten: 2i (aequidistant)', n+1 );
elseif iknot==2,
   x = ( xmin + xmax + ( xmax - xmin ) * cos(pi*(2*(1:(n+1))-1)/(2*(n+1))) ) / 2;kstr = sprintf ( 'Knoten: %2i (Tschebyscheff)', n+1 );
end;
```
% -> data points  $f = 1$ ,  $(1 + x.^{2})$ ;

2. Berechnung und Auswertung des Interpolationspolynoms (Newtonsche Form)

#### 3. Graphische Darstellung

plot (xx, ff, 'g', xx, pp, 'r', x, f, '\*b' )

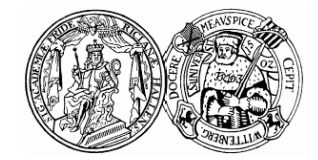

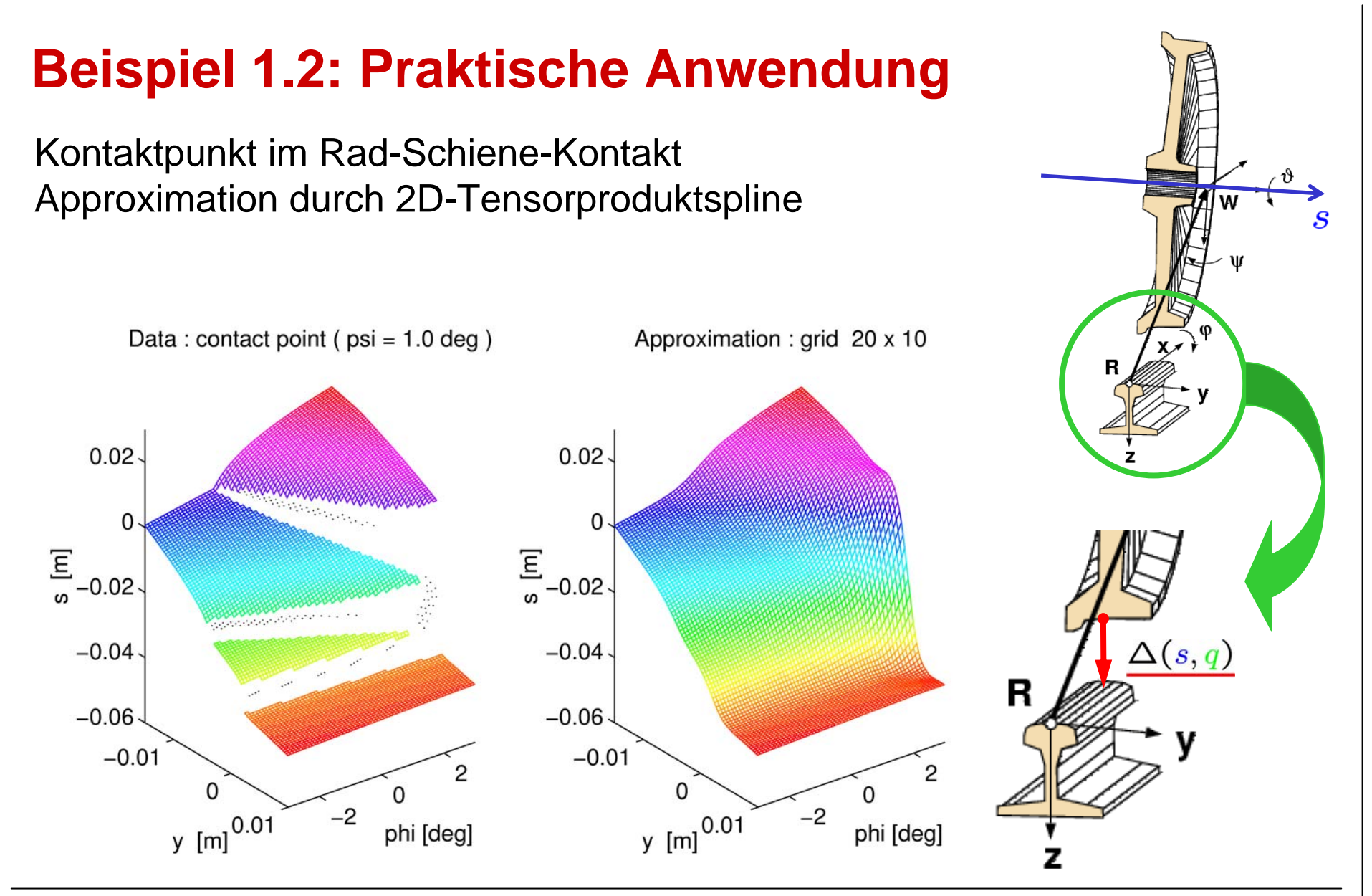

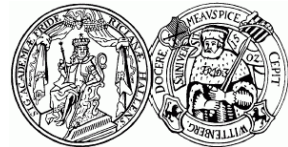

### **Literatur**

P. Deuflhard and A. Hohmann. Numerische Mathematik I. Eine algorithmisch orientierte Einführung. Walter de Gruyter, Berlin New York, 3rd edition, 2002.

J. Stoer. Numerische Mathematik 1. Springer-Verlag. Berlin Heidelberg New York. 8th edition, 1999.

J. Stoer and R. Bulirsch. Numerische Mathematik 2. Springer-Verlag. Berlin Heidelberg New York, 4th edition, 2000.

A. Quarteroni, R. Sacco, and F. Saleri. Numerische Mathematik 1. Springer-Verlag, Berlin, 2002.

A. Quarteroni, R. Sacco, and F. Saleri. Numerische Mathematik 2. Springer-Verlag. Berlin, 2002.

H.R. Schwarz. Numerische Mathematik. B.G. Teubner, Stuttgart, 4th edition, 1997.

G.H. Golub and Ch.F. van Loan. Matrix Computations. The Johns Hopkins University Press, Baltimore London, 3rd edition, 1996.

N.J. Higham. Accuracy and Stability of Numerical Algorithms. SIAM, Philadelphia, 1996.

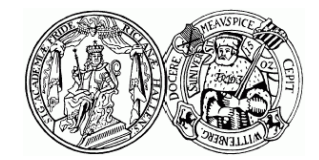